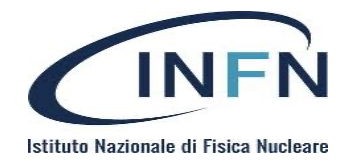

Tutorial days di CCR: **Cybersicurezza** 

selinux disabled?

#### Enrico M.V. Fasanelli

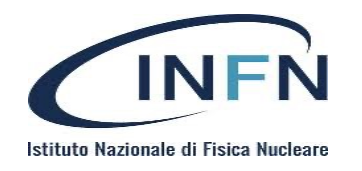

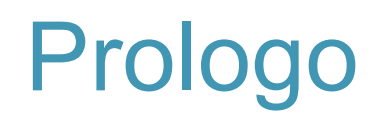

- Questa non è la prima volta che ne parliamo ad un corso di formazione
	- 4-5 Novembre 2015 GGI Arcetri (Antonelli)
	- Aprile e Novembre 2018 nel Corso RH per sistemisti (Brunengo)
- L'utilizzo non è ancora «molto diffuso»
	- Menzionato solo da 2 sedi nel questionario (ma sono sicuro ce ne sia almeno una terza)
- Ancora molto diffuso è il setup «selinux disabled»

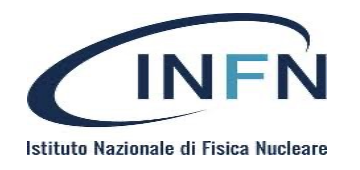

### Perché SELinux?

- La sicurezza di un «normale» sistema Linux (uno con SELinux disabilitato) dipende dal kernel, da tutti i processi privilegiati e da ognuna delle configurazioni di questi.
	- Basta un «errore» in uno qualsiasi dei «sotto-sistemi» a compromettere l'intero sistema
- Un sistema Linux con SELinux abilitato, può essere compromesso solo se il **kernel** o la **configurazione** delle **security-policy** lo permettono.
	- Qualunque compromissione di un sotto-sistema rimane confinata in esso e non può causare la compromissione dell'intero sistema (in assenza di falle nel kernel o nelle security-policy)

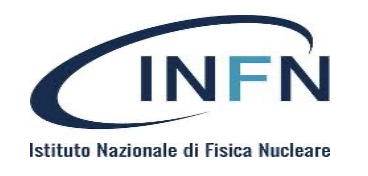

# Perché SELinux disabled?

- Nostalgia?
	- Dopotutto SELinux è nel kernel di Linux solo dal 2000 (!)
- Perché SELinux è complesso?
	- Il solo SELinux notebook è un manuale da circa 400 pagine (molte delle quali un po' ostiche)
- Perché è poco conosciuto?
	- Solo 3 corsi di formazione INFN nel periodo 2015-2018 e poi niente più
- Perché la security è una rottura?
	- Mai quanto riparare i danni (!)
- Perché manca una figura di riferimento? Un guru-selinux INFN?
	- Io NON sono un guru-selinux e sto provando a usarlo da un po', con una certa fatica per tutti i motivi di cui sopra (!)

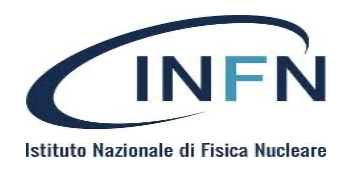

#### Come risolviamo?

- Nostalgia
	- Ognuno si rivolga al proprio psicoterapeuta di fiducia
- Complessità e ridotta conoscenza
	- Ci proviamo in quest'ora
- «Figura» di riferimento
	- Magari da qui esce un gruppo di entusiasti che collaboreranno attivamente con il gruppo security per il supporto ai colleghi (almeno su SELinux)

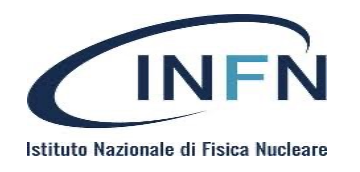

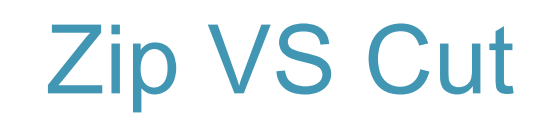

- Non è «nelle mie corde» tenere in solo 1 ora corsi che altri colleghi hanno tenuto in 3 o più ore e quindi sono costretto a tagliare
- Nozioni essenziali e non esaustive
	- Vi darò una lista di riferimenti bibliografici
- Un paiesempi
	- Sperando che vi invoglino a considerare SELinux enforced

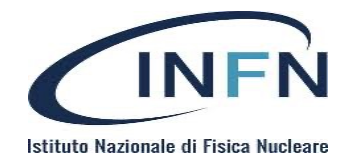

Tutorial days di CCR: **Cybersicurezza** selinux disabled? really?

#### Enrico M.V. Fasanelli

(con l'ignaro contributo di Antonelli e Brunengo)

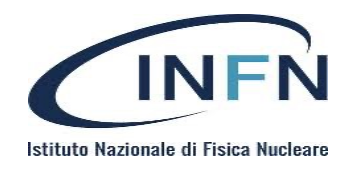

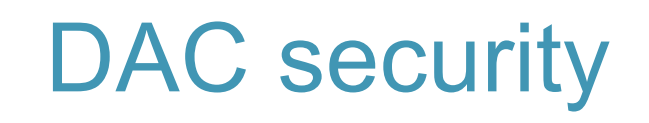

- DAC: Discretionary Access Control
- sistema di controllo di accesso utilizzato da tutti gli unix
- definisce se e come un processo possa operare su un file
- si basa sui concetti di proprietà e permessi
- in unix: ownership di file e processi, file permission (ACL)
- l'owner può definire le regole di accesso ai propri oggetti indipendentemente dalla volontà dell'amministratore del sistema

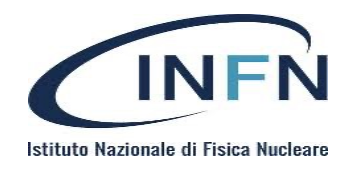

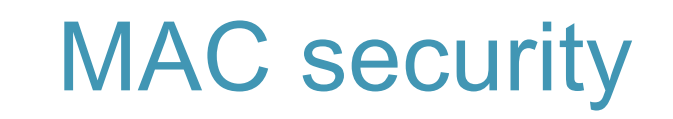

#### MAC: Mandatory Access Control

- insieme di regole utilizzate dal sistema operativo per valutare se un **soggetto** (utente o un processo) possa accedere o effettuare operazioni su un **oggetto** (file, directory device, socket, network interface, processo, etc.)
- ai soggetti ed oggetti sono assegnati attributi di sicurezza (**security context**) che servono per verificare se l'operazione è permessa o meno

Un MAC

- permette l'isolamento dei processi (limita la privilege escalation)
- permette l'enforcing delle policy di accesso

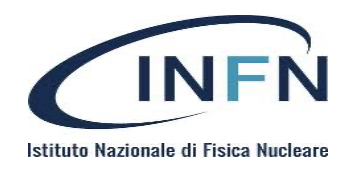

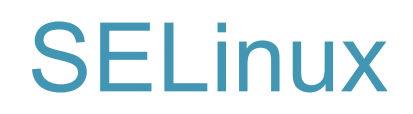

#### SELinux è l'implementazione di un MAC

#### Ad ogni tentativo di accesso

- Linux esegue il controllo di accesso standard (DAC)
- se il DAC consente l'operazione, viene interrogato SELinux (via LSM)
- le regole di SELinux sono basate sul **context** di subject e object
	- SELinux non usa informazioni quali user, group, ownership e permission
- Default DENY
- in questo modo può operare un controllo di accesso più fine

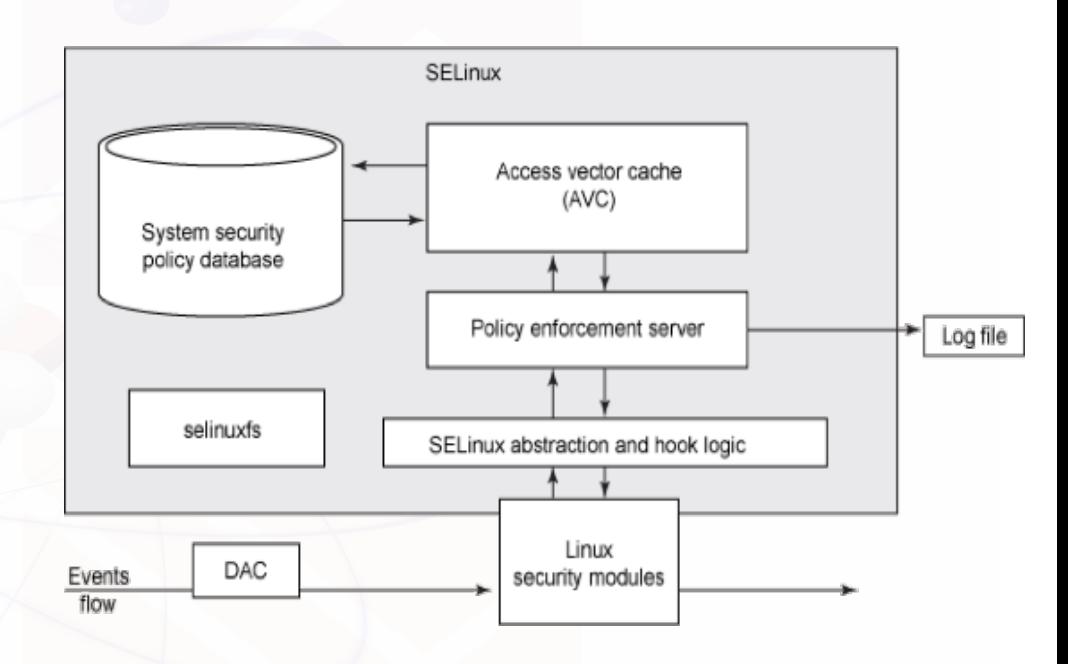

#### le regole di accesso sono definite dall'amministratore, non dall'owner

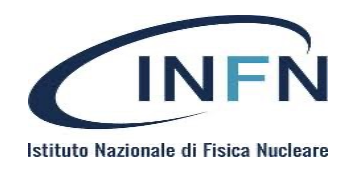

# Access Vector (Cache)

- Il tipo di accesso da controllare è caratterizzato da:
	- chi vuole accedere (un identificativo del **soggetto**)
	- su chi vuole accedere (identificativo **dell'oggetto**)
	- la **classe** della risorsa oggetto dell'accesso (file, file system, device, ...)
	- la **tipologia** di accesso (read, open, kill, ...)
- Questa quaterna è detta Access Vector
- Le regole della policy definiscono, per un Access Vector, se l'operazione è permessa
- Il risultato del check viene messo in una cache (Access Vector Cache)
- La AVC viene utilizzata per migliorare le performance

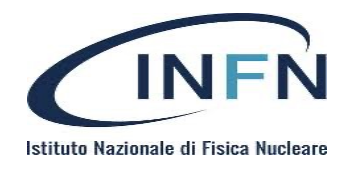

# MAC I – MAC II

- Giusto per correttezza, bisogna dire che SELinux supporta due tipi di MAC
	- Type Enforcement (TE) ovvero targeted policy
		- Il processo è eseguito in un «**dominio**» e l'azione sull'oggetto è controllata dalla **policy**
	- Multi-Level Security (MLS) [e la sua variante Multi-Category Security (MCS)]
		- Usata per mantenere la separazione di applicazioni (come nel caso di VM o di app in Android)

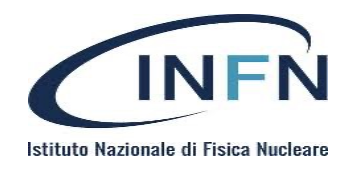

# /etc/sysconfig/selinux

# This file controls the state of SELinux on the system.  $\#$  SFI INUX= can take one of these three values:

- # enforcing SELinux security policy is enforced.
- # permissive SELinux prints warnings instead of enforcing.
- # disabled No SELinux policy is loaded.

SELINUX=enforcing

# SELINUXTYPE= can take one of these three values:

- # targeted Targeted processes are protected,
- # minimum Modification of targeted policy. Only selected processes are protected.
- # mls Multi Level Security protection.

SELINUXTYPE=targeted

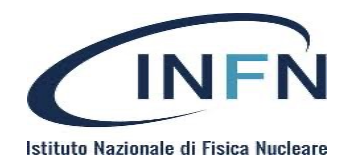

### Context (aka label)

• Ad ogni processo ed ogni file viene assegnata una «label»

*SELinux user:role:type:level*

- Il context gioca un ruolo essenziale nella decisione per la concessione del permesso di accesso
- Un processo può effettuare una operazione su un oggetto, solo se esiste una policy che permette tale operazione sull'oggetto

identificato dalla sua label

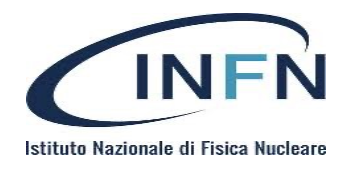

- Identità autorizzata dalle policy per specifici ruoli e specifici range di MLS/MCS
- Sono disgiunti dai Linux users, che comunque sono «mappati» su un SELinux user

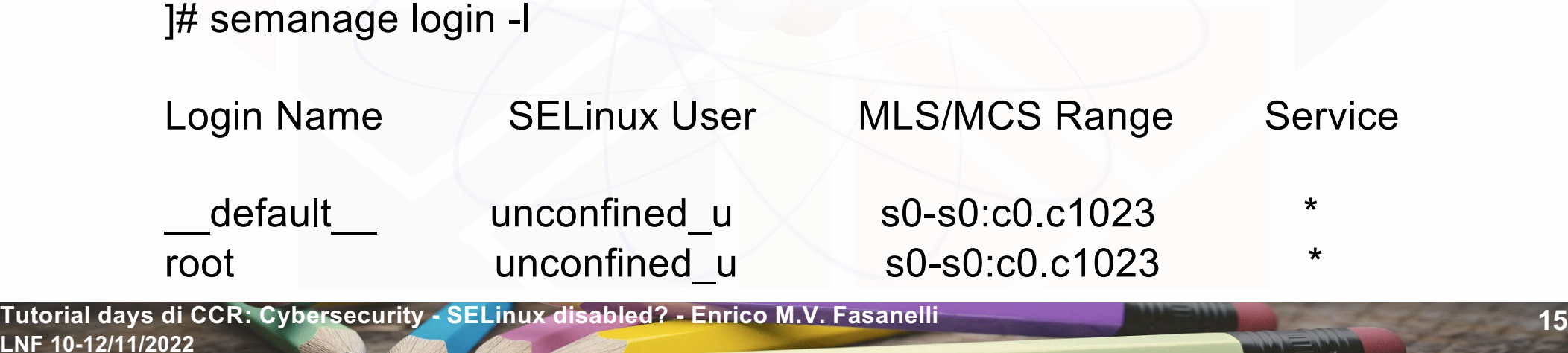

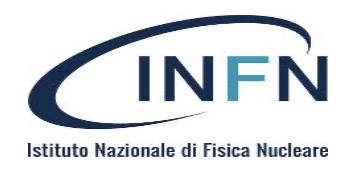

- SELinux usa il modello di sicurezza di tipo «Role-Based Access Control» (RBAC)
- Il ruolo è un attributo RBAC
- «Strato» intermedio tra *SELinux user* e *domain*
- I *SELinux users* sono autorizzati per i ruoli ed i ruoli sono autorizzati per i domini

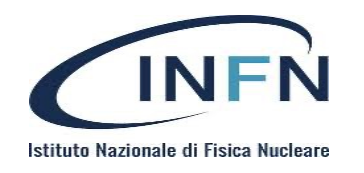

- Il tipo è un attributo del «Type Enforcement»
- Definisce il *dominio* per i processi
- Definisce il *tipo* per i files
- Le policy di SELinux definiscono quando i tipi possono accedere ai tipi
	- Come un *dominio* può accedere ad un *tipo* (un processo può accedere ad un file)
	- Come un *dominio* può accedere ad un altro *dominio* (un processo ad un altro processo)
- Se non esiste policy specifica, l'accesso è negato

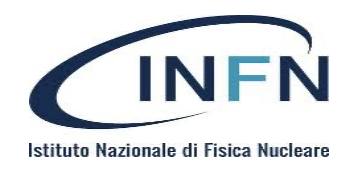

- Il livello è un attributo del MLS/MCS
- Non viene utilizzato in caso di «targeted»
- Il valore s0-s0:c0.c1023 significa «qualunque livello»

**LNF 10-12/11/2022 Tutorial days di CCR: Cybersecurity - SELinux disabled? - Enrico M.V. Fasanelli 18**

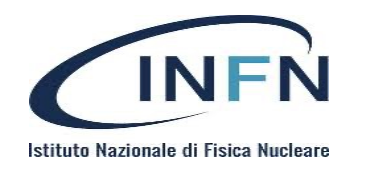

# default context per gli objects

- Quando viene creato un object il suo context è definito da un valore associato al suo pattern, se definito nella
- configurazione della policy
	- il context della directory in cui l'object viene creato (ereditarietà)
- La configurazione in base al pattern è definita in

/etc/selinux/<policy>/context/files/\*

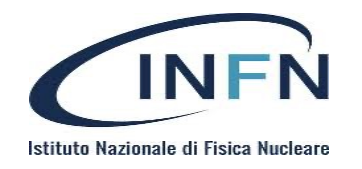

### Operazioni sul context I

- Per modificare temporaneamente il context di un object: chcon **<context> <path>**
- Per riportare il context al valore previsto in configurazione: **restorecon** <path>
- per reset globale dei context di tutto il file system al reboot **touch /.autorelabel && reboot**
- operazione necessaria quando si abilita SELinux su un sistema utilizzato in precedenza senza SELinux

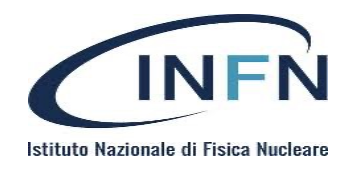

# Operazioni sul context II

• Per visualizzare context associato al path inserito anche se il path non esiste nel filesystem!

#### matchpathcon [-m <type>] <path>

- Per ripristinare il context al tipo previsto dalla configurazione **restorecon [-R] <path>**
- Per visualizzare o modificare la context configuration dei path **semanage fcontext ...**
- è l'utility con cui operi sulla configurazione
- non modifica il context, solo la sua configurazione

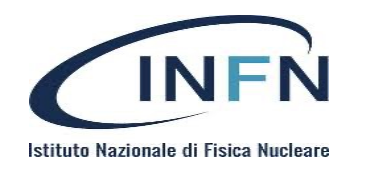

# file type per undefined context

- Se un file non ha un context definito assume il type: **unlabeled\_t**
	- unlabeled\_t è usato solo per questo scopo
	- capita quando si abilita SELinux senza fare relabel
- Se un file ha un path che non è incluso nei path configurati nelle policy, assume il type **default\_t**
	- default t è usato solo per questo scopo
- Non ci sono regole nella base policy che permettano a processi confinati un accesso a tali type

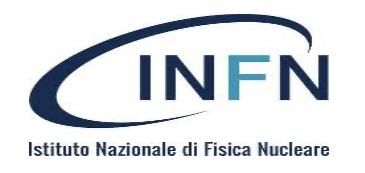

## SELinux context e mount

- Al mount è possibile definire l'opzione:
	- mount –o context=SELinux\_user:role:type:level
	- per alcuni tipi di file system esistono context definiti nella base policy (nfs, iso9660, ...)
- Tutti i file del file system avranno il context specificato dal mount
	- override del context del file (da ext. attr.)
- Tecnica utlizzata per diversi motivi:
	- file system che non supportano ext. attr.
	- file system untrusted (non ci sono policy rule per permettere un accesso ai suoi file da processi confined)
	- file system che si vuole dedicare all'utilizzo per un service (httpd su un NFS file system, ad esempio)

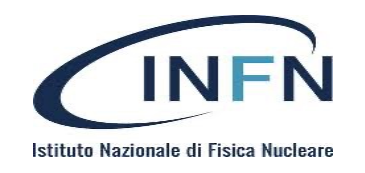

# SELinux file context: copy o move

- La copia crea un nuovo file
	- il suo context sarà stabilito dalle regole della creazione del destination file
- Il move tra diversi file system è come il copy
	- crei un nuovo file
- Il move all'interno dello stesso file system lascia il context inalterato
	- non crei un nuovo file
	- il context non è quindi conforme alla configurazione
- In generale cp e mv generano context che non sono necessariamente quello che si desidera

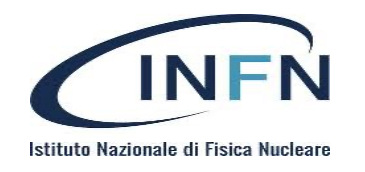

# SELinux file context: backup

- tar per default non salva gli extended attributes, ma salva e ripristina il SELinux context se instruito:
	- $#$  tar --selinux  $\ldots$
- Il reset della policy dopo il restore usa il default file context:

# tar -xvf archive.tar | restorecon -f -

In generale:

- il context e' un extended attribute del file
- esiste un valore definito dalle policy in funzione del path
- in caso di cp/mv o backup/restore si deve sapere cosa si vuole

si deve operare mantenendo la funzionalità (vecchio context) ma in modo che sopravviva ad un relabel (corretta configurazione dei default file context)

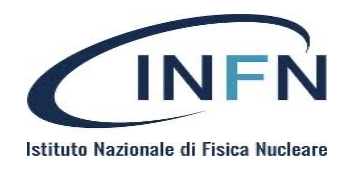

#### context: ereditarietà

- In SELinux vale il principio di ereditarietà del context
- In assenza di una policy rule che affermi qualcosa di diverso:
	- un file eredita il context della directory nella quale viene creato
	- un processo eredita il context del processo che lo ha creato
- Esistono
	- il "root" domain context: kernel\_t
	- il "root" type per i file type: root\_t

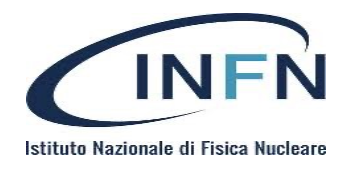

### domain transition

- Creazione di un processo in un domain diverso da quello del parent process
- Use case: un utente deve modificare la propria password: non ha accesso al file /etc/shadow.
	- un utente confinato (**domain user\_t**) vuole modicifare /etc/shadow (**type shadow\_t**) tramite /usr/bin/passwd (**type passwd\_exec\_t**) per cambiare la propria password
	- l'esecuzione di /usr/bin/passwd deve generare un processo in un dominio che abbia accesso in scirittura al type shadow\_t

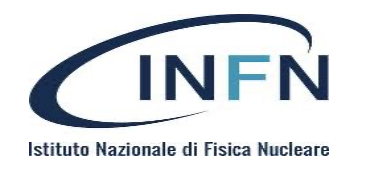

# domain transition (cont.)

- per implementare la domain transition deve essere definita una regola che autorizzi il type passwd\_exec\_t ad essere "entrypoint" per il dominio passwd\_t (che a sua volta ha accesso in scrittura ai file di type shadow\_t) **allow passwd\_t passwd\_exec\_t : file { ... entrypoint ...}**
- Accanto a questa regola, devono esistere altre due regole:
	- user u deve potre eseguire file di tipo passwd exec t **allow user\_t passwd\_exec\_t:file { execute …}**
	- user\_u deve essere autorizzato a transire verso il domain passwd\_t tramite passwd\_exec\_t

**allow user\_t passwd\_t:process transition;**

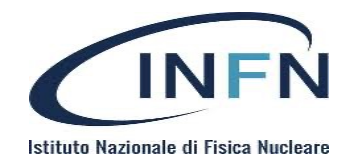

#### Processi e domini I

• I processi figli ereditano il contesto e quindi anche il dominio, dal processo che li ha generati

 $\sim$ ]\$ ps -Z -u enrico LABEL PID TTY TIME CMD unconfined\_u:unconfined\_r:unconfined\_t:s0-s0:c0.c1023 9584 ? 00:00:00 sshd unconfined u:unconfined r:unconfined t:s0-s0:c0.c1023 9585 pts/1 00:00:00 bash unconfined u:unconfined r:unconfined t:s0-s0:c0.c1023 12531 pts/1 00:00:00 ps

**unconfined\_u:unconfined\_r:unconfined\_t:s0-s0:c0.c1023 11178 ? 00:00:00 sshd unconfined\_u:unconfined\_r:unconfined\_t:s0-s0:c0.c1023 11179 pts/2 00:00:00 bash**

**LNF 10-12/11/2022 Tutorial days di CCR: Cybersecurity - SELinux disabled? - Enrico M.V. Fasanelli 29**

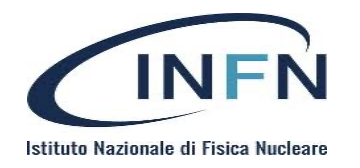

#### Domain traversal

• A meno che non sia consentita una transizione da una apposite regola della policy

~]\$ ps -aZ -u enrico LABEL PID TTY TIME CMD unconfined\_u:unconfined\_r:unconfined\_t:s0-s0:c0.c1023 9584 ? 00:00:00 sshd unconfined u:unconfined r:unconfined t:s0-s0:c0.c1023 9585 pts/1 00:00:00 bash unconfined\_u:unconfined\_r:unconfined\_t:s0-s0:c0.c1023 12795 pts/1 00:00:00 ps

**unconfined\_u:unconfined\_r:unconfined\_t:s0-s0:c0.c1023 11178 ? 00:00:00 sshd unconfined\_u:unconfined\_r:unconfined\_t:s0-s0:c0.c1023 11179 pts/2 00:00:00 bash unconfined\_u:unconfined\_r:passwd\_t:s0-s0:c0.c1023 12580 pts/2 00:00:00 passwd**

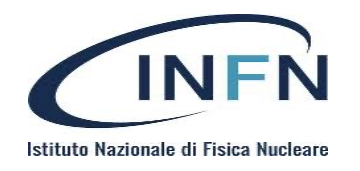

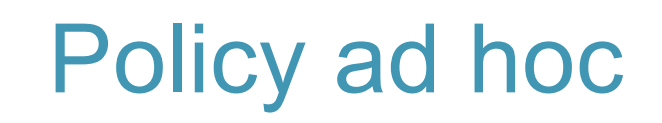

- Caso d'uso: voglio esportare via rsyslog tutti i log verso un server
- Il file audit. log ha un contesto differente da tutti gli altri file presenti nella directory /var/log (e sotto-directory)

 $\sim$ ]# ls -Z /var/log/audit/ system\_u:object\_r:auditd\_log\_t:s0 audit.log

• Le policy di devfault di SELinux non permettono a rsyslog di accedere a file con tale contesto

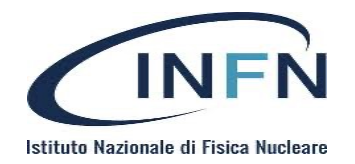

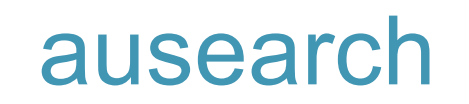

~]# ausearch -m AVC,USER\_AVC,SELINUX\_ERR,USER\_SELINUX\_ERR -ts today | tail

type=PROCTITLE msg=audit(1665549605.580:366): proctitle=2F7573722F7362696E2F727379736C6F6764002D6E

type=PATH msg=audit(1665549605.580:366): item=0 name="/var/log/audit/audit.log" nametype=UNKNOWN cap\_fp=0 cap\_fi=0 cap\_fe=0 cap\_fver=0 cap\_frootid=0

type=CWD msg=audit(1665549605.580:366): cwd="/»

type=SYSCALL msg=audit(1665549605.580:366): arch=c000003e syscall=6 success=no exit=-13 a0=7f998fbfd110 a1=7f998fbfd1a0 a2=7f998fbfd1a0 a3=0 items=1 ppid=1 pid=1141 auid=4294967295 uid=0 gid=0 euid=0 suid=0 fsuid=0 egid=0 sgid=0 fsgid=0 tty=(none) ses=4294967295 comm="in:imfile" exe="/usr/sbin/rsyslogd" subj=**system\_u:system\_r:syslogd\_t:**s0 key=(null)

type=AVC msg=audit(1665549605.580:366): avc: denied { search } for pid=1141 comm="in:imfile" name="audit" dev="dm-0" ino=826066 **scontext=system\_u:system\_r:syslogd\_t:s0 tcontext=system\_u:object\_r:auditd\_log\_t:s0** tclass=dir permissive=0

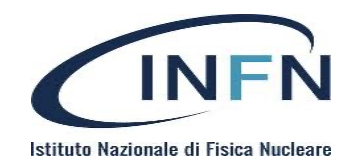

# policy per syslog e audit

]# sesearch -A | grep "^allow syslogd\_t" | grep audit allow syslogd\_t kernel\_t:netlink\_audit\_socket { append bind connect create getattr getopt ioctl lock nlmsg read read setattr setopt shutdown write  $\}$ ;

allow syslogd t syslogd t:capability { audit control chown dac override dac read search fsetid ipc lock net admin net bind service net raw setgid setuid sys admin sys nice sys ptrace sys resource sys tty config };

allow syslogd\_t syslogd\_t:netlink\_audit\_socket { append bind connect create getattr getopt ioctl lock nlmsg\_read nlmsg\_relay nlmsg\_write read setattr setopt shutdown write };

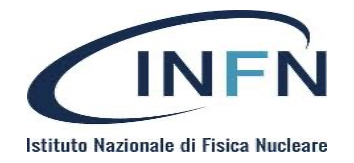

#### Modulo ad hoc

```
]# cat rsyslog_read_audit_logs.te
policy_module(rsyslog_read_audit_logs, 1.0)
```

```
gen_require(`
type syslogd_t;
')
```
logging\_read\_audit\_log(syslogd\_t)

**LNF 10-12/11/2022 Tutorial days di CCR: Cybersecurity - SELinux disabled? - Enrico M.V. Fasanelli 34**

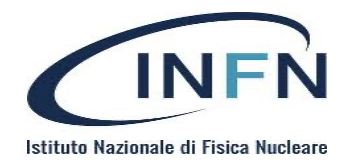

#### Installazione del modulo

]# make -f /usr/share/selinux/devel/Makefile rsyslog\_read\_audit\_logs.pp Compiling targeted rsyslog\_read\_audit\_logs module Creating targeted rsyslog\_read\_audit\_logs.pp policy package rm tmp/rsyslog\_read\_audit\_logs.mod.fc tmp/rsyslog\_read\_audit\_logs.mod

]# semodule -i rsyslog\_read\_audit\_logs.pp

]# sesearch -A | grep "^allow syslogd\_t" | grep audit **allow syslogd\_t auditd\_log\_t:dir { getattr ioctl lock open read search }; allow syslogd\_t auditd\_log\_t:file { getattr ioctl lock open read }**;

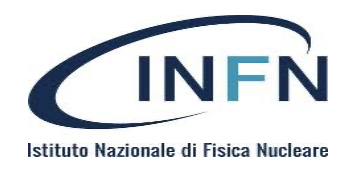

#### Biblio

- [Corso di formazione sulla Sicurezza Informatica –](https://agenda.infn.it/event/10236/contributions/1374/) Tutorial SELinux
- [Corso RedHat per sistemisti INFN –](https://agenda.infn.it/event/15291/timetable/) SELinux
- [SELinux User's and Administrator's Guide –](https://access.redhat.com/documentation/en-us/red_hat_enterprise_linux/7/html/selinux_users_and_administrators_guide/index) RHEL7
- [SELinux](https://github.com/SELinuxProject) project
- [SELinux](http://www.selinuxproject.org/page/Main_Page) project (old) wiki
- Using SELinux RHEL8
- SELinux Security [RockyLinu](https://docs.rockylinux.org/guides/security/learning_selinux/)x
- [stack overflow](https://stackoverflow.com/)